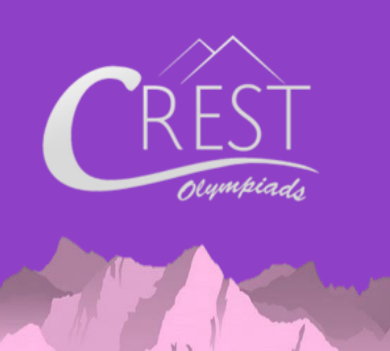

**SAMPLE PAPER**

#### **CREST Cyber Olympiad (CCO)**

Syllabus for CCO is available at <https://www.crestolympiads.com/cco-syllabus>

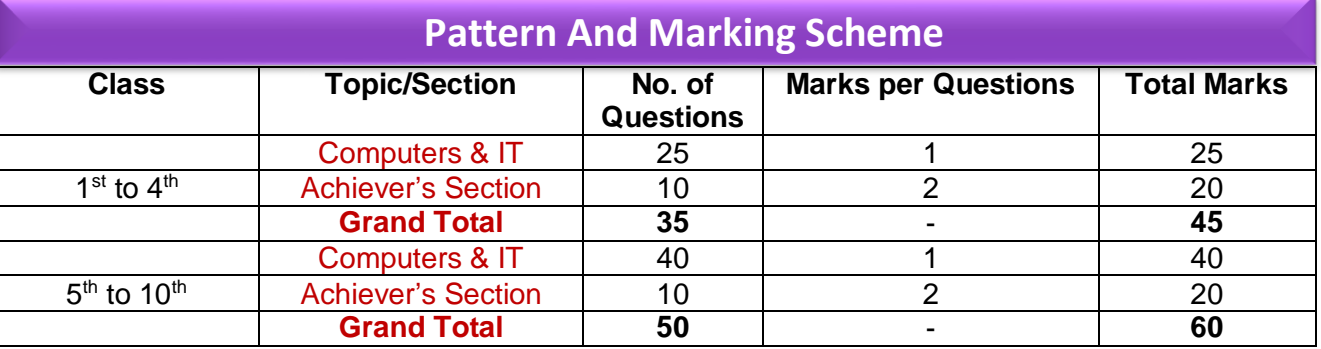

- **1.** A \_\_\_\_\_\_\_\_ is a large and expensive computer capable of simultaneously processing data for hundreds or thousands of users.
	-
	- (c) Personal computer (d) Tablet computer
	- (a) Handheld computer (b) Mainframe computer
		-
- **2.** Identify the storage device that uses rigid, permanently installed magnetic disks to store data.

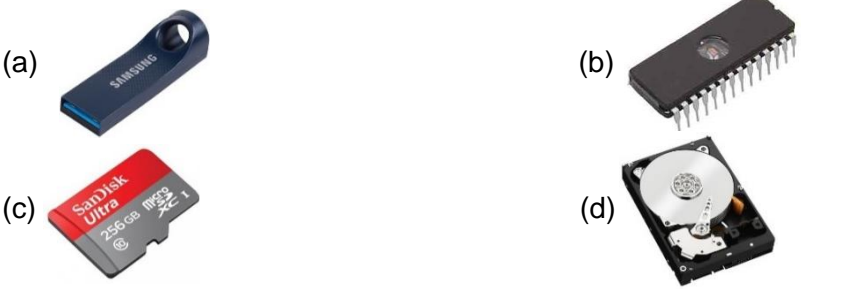

**CLASS**

4

# CREST Olympiads – A digital initiative to enhance practical knowledge

**3.** What would be the correct sequence of IPO cycle?

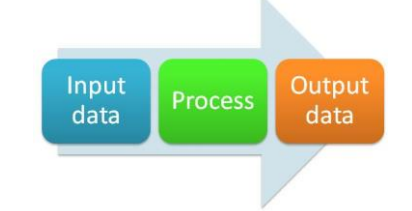

- (i) Processed result will be displayed
- (ii) Enter data or commands into a computer
- (iii) The CPU works on the data

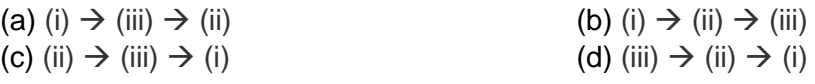

**4.** Programs designed specifically to address special-purpose applications are called \_\_\_\_\_\_\_\_\_.

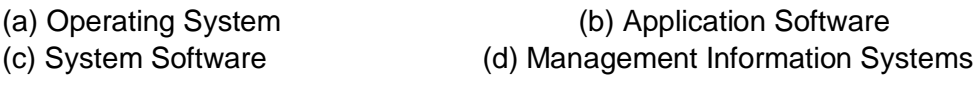

**5.** Which was the important invention that began the development of the second generation computers, which no longer required vacuum tubes, and were much more efficient and less expensive?

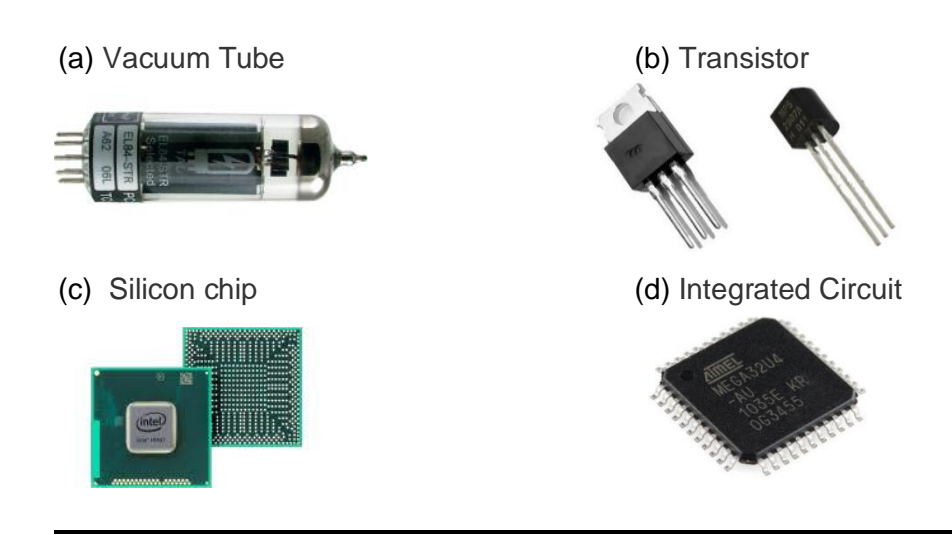

## CREST Olympiads – A digital initiative to enhance practical knowledge

- **6.** Which of the following is not a term related to the World Wide Web?
	- (a) Hyperlink (b) Hypertext (c) Website (d) Keyboard

**7.** Identify the input and output devices from the following and complete the sentence given below: There are \_\_\_\_\_ input and \_\_\_\_ output devices.

(a) 11, 9 (b) 10, 8 (c) 11, 7 (d) 10, 9

**8.** In Windows 7, the graphical background of the desktop is called \_\_\_\_\_\_.

- 
- (a) Aero Image (b) Screen Saver
- (c) Wallpaper (d) Aero Screen

### **Achiever's Section**

**9.** Which of the following statement is correct in context with MS-Paint? **Statement 1:** Magnifier is used to adjust the size of images. **Statement 2:** Drawing space is nothing but a workspace. **Statement 3:** Colour palette is available on the right side of MS-Paint window.

- (a) Statement 2 and Statement 3 are correct
- (b) Statement 1 and Statement 3 are correct
- (c) Statement 1 and Statement 2 are correct
- (d) All the statements are correct
- **10.** Pasting text in Microsoft Word provides a multitude of options. Match these options with their functionality:
	- (1) Keep source formatting (i) This option preserves the look of the original text. (2) Keep text only (ii) So that it matches the text that surrounds it. (3) Merge formatting (iii) This option removes all the original formatting from the text.
	-

(a)  $(1) - (i)$ ,  $(2) - (iii)$ ,  $(3) - (ii)$  (b)  $(1) - (i)$ ,  $(2) - (iii)$ ,  $(3) - (ii)$ (c)  $(1) - (i)$ ,  $(2) - (iii)$ ,  $(3) - (ii)$  (d)  $(1) - (i)$ ,  $(2) - (iii)$ ,  $(3) - (ii)$ 

#### **Answers**

**1.** (b) **2.** (d) **3.** (c) **4.** (b) **5.** (b) **6.** (d) **7.** (a) **8.** (c) **9.** (c) **10.** (a)